# File Handling

# File Handling

•

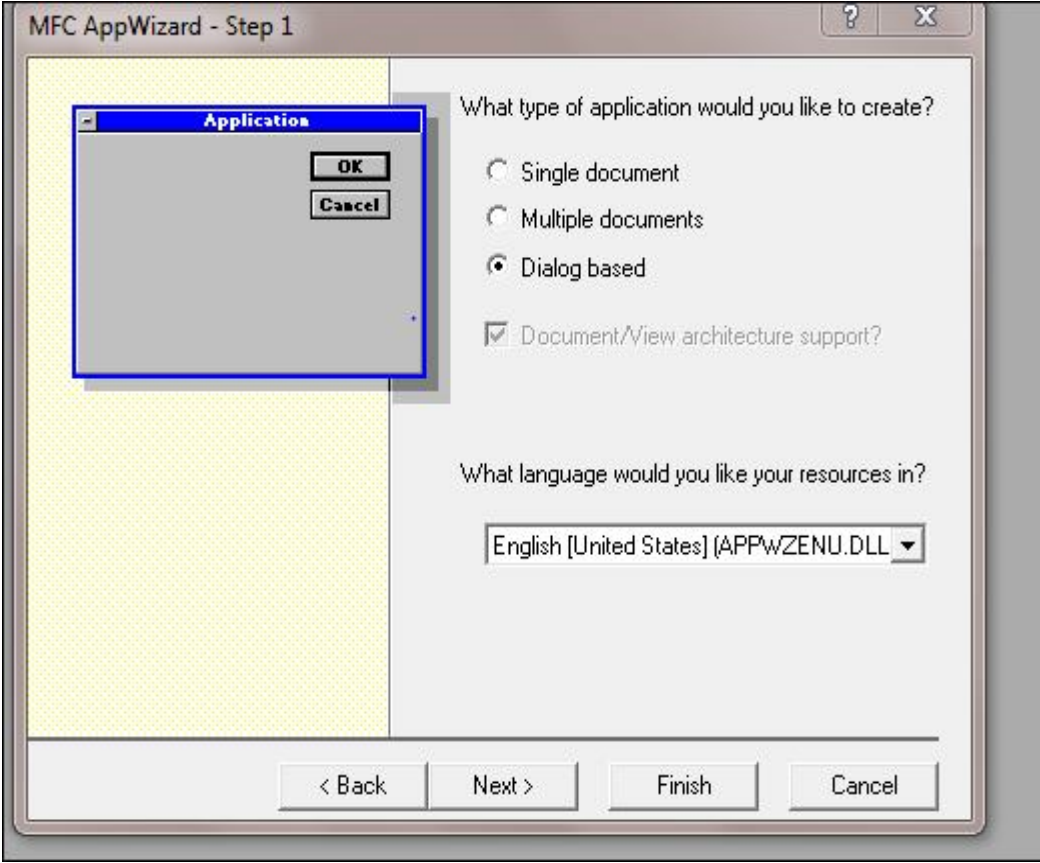

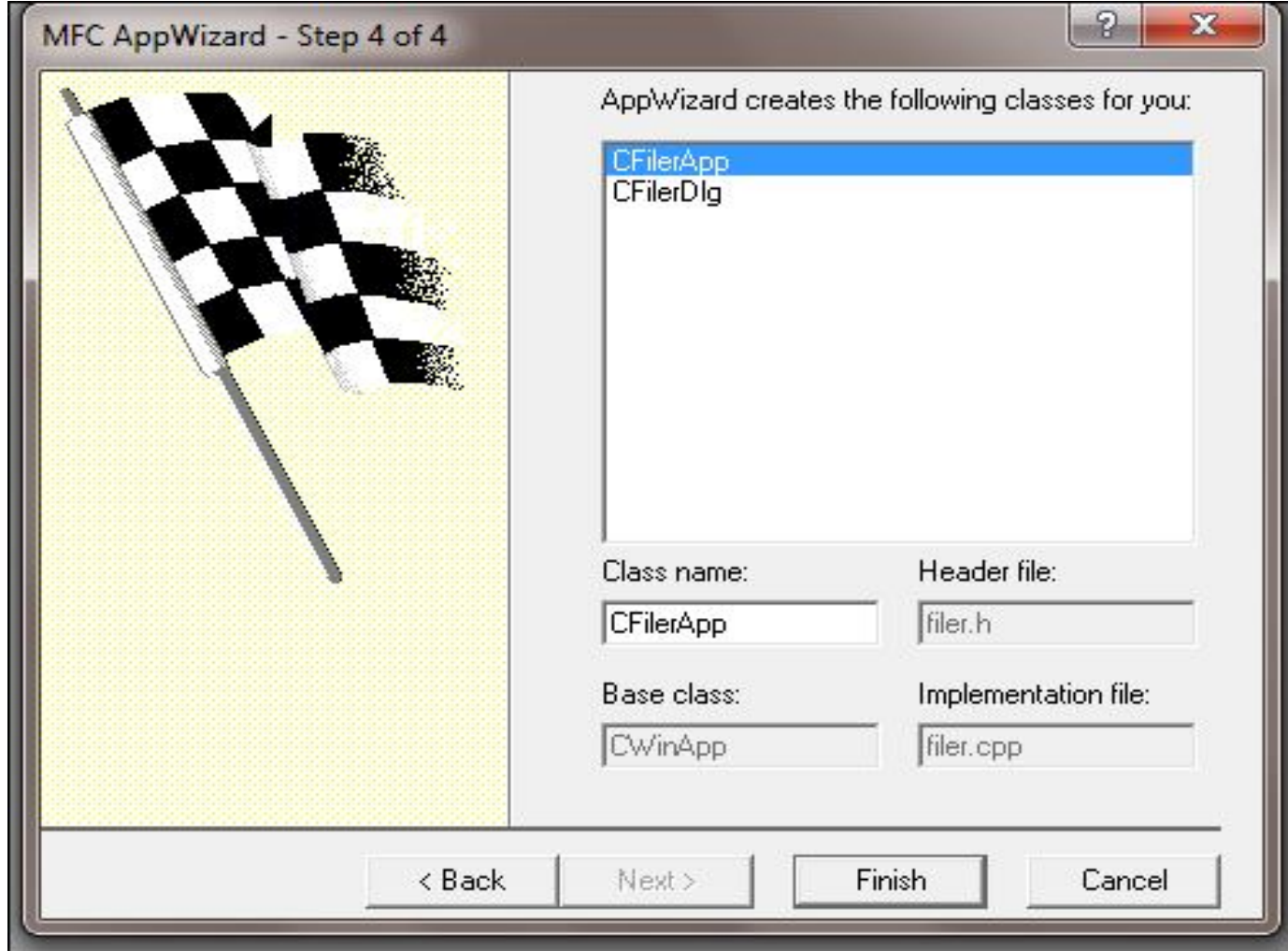

# filerDlg.h

```
class CFilerDlg : public CDialog
Ŧ.
// Construction
public:
   CFilerDlq(CWnd* pParent = NULL); \angle standard constructor
// Dialog Data
   //{{AFX_DATA(CFilerDlg)
   enum { IDD = IDD FILER DIALOG };
      // NOTE: the ClassWizard will add data members here
   //}}AFX_DATA
   // ClassWizard generated virtual function overrides
   //{{AFX_VIRTUAL(CFilerDlg)
   protected:
   //}}AFX VIRTUAL
// Implementation
protected:
   HICON m_hIcon;
   char OutString[4][20];
   char InString[20];
```
# Filerdlg.cpp

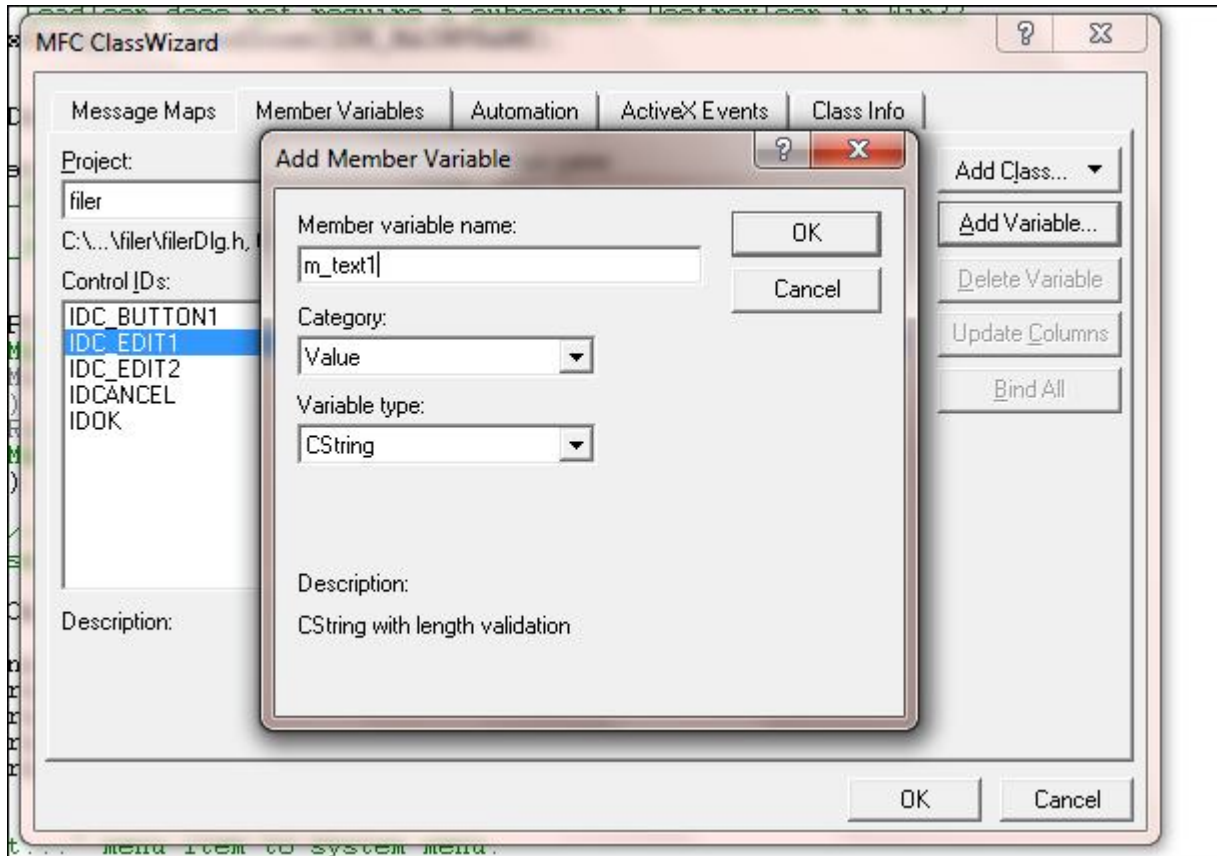

#### Connect to member variable

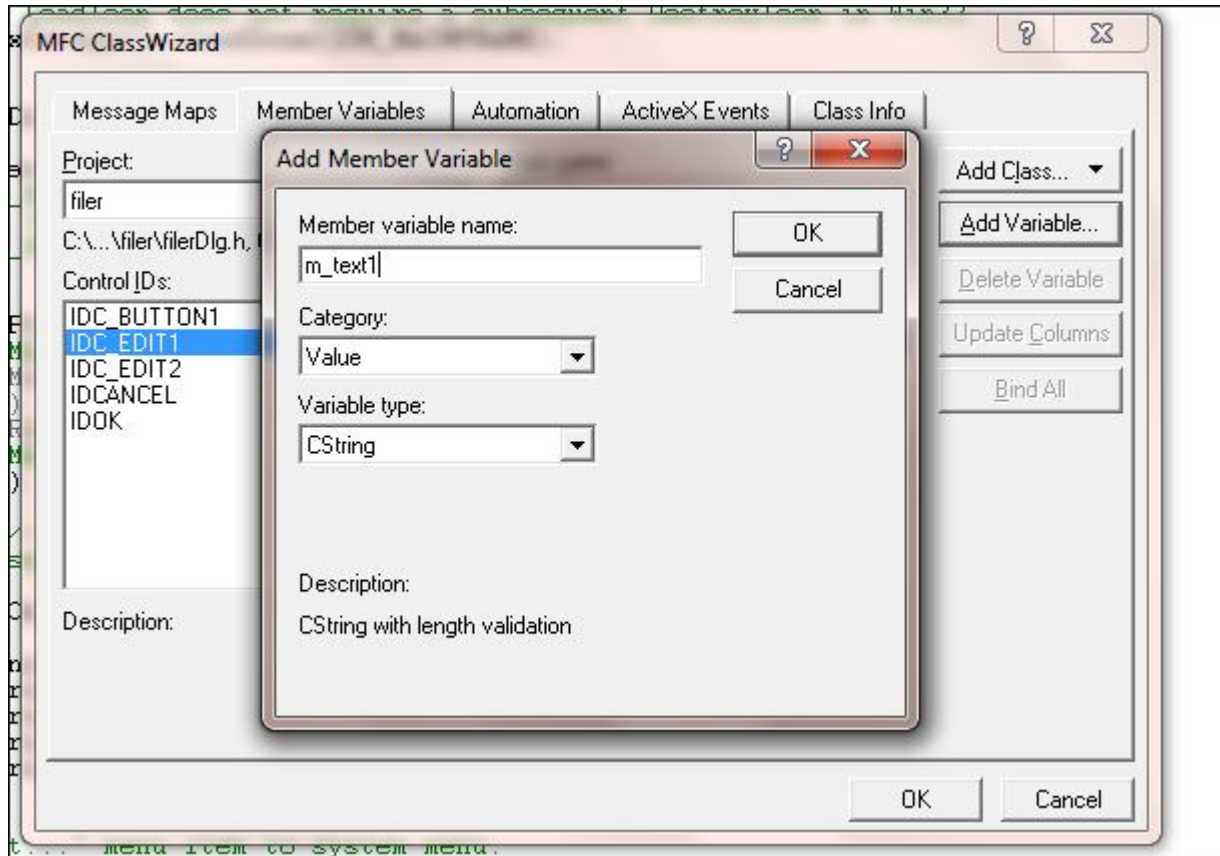

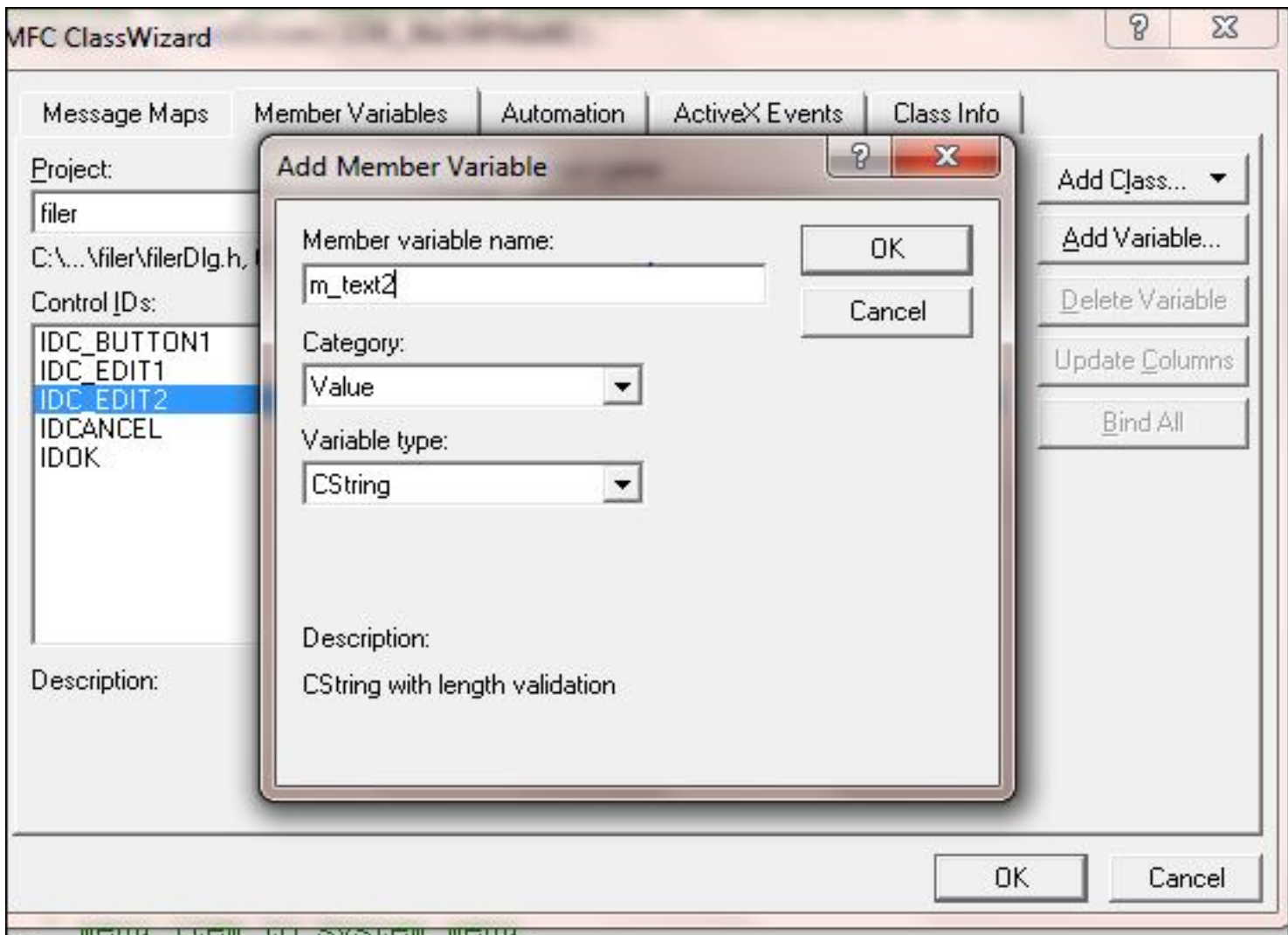

# FilerDlg.cpp

```
BOOL CFilerDlg::OnInitDialog()
    CDialog::OnInitDialog();
    strcpy(OutString[0], "Welcome");
    \texttt{strong}(\texttt{OutString}[1] , "to");
    strcpy(OutString[2], "file");
    \text{stropy}(0ut\text{String}[3], "handling");
    m_text1 = CString(OutString[0] + CString(OutString[1]) + CString(OutString[1]
               + CString(OutString[2]) + CString(OutString[3]);
    UpdateData(false);
```
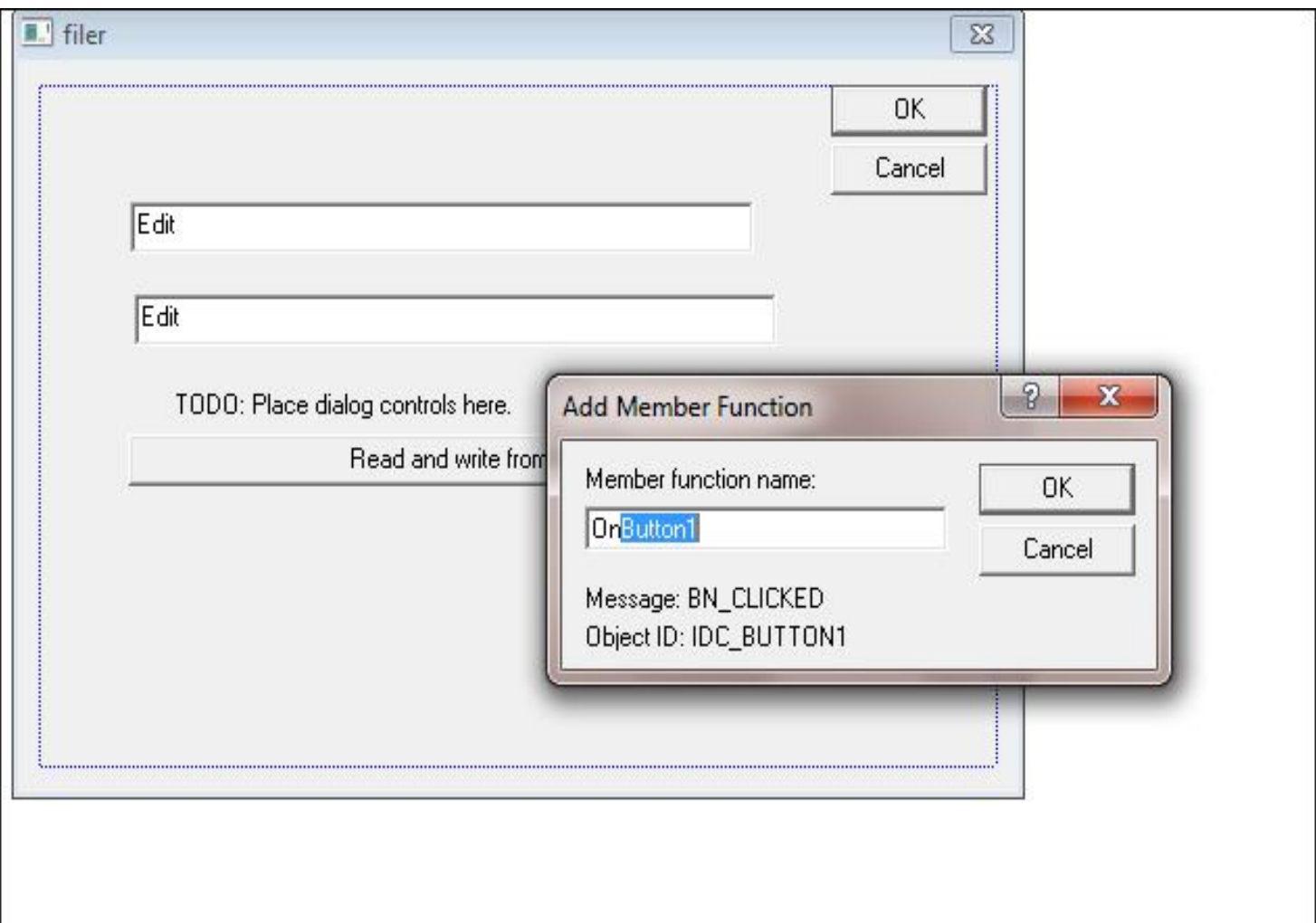

```
void CFilerDlg::OnButton1()
    // TODO: Add your control notification handler code here
    CFile OutFile("data.dat", CFile::modeCreate| CFile::modeWrite);
    for(int loop_index=0;loop_index <4; loop_index++){
        OutFile.Write(OutString[loop_index],20);
    OutFile.close()CFile InFile("data.dat" , CFile :: modeRead);
    for (loop_index = 0; loop_index < 4; loop_index++)\{InFile.Seek(20* loop_index,CFile::begin);
        int NumberCharacters = InFileRead(InString, 20);
        m text2 += CString(InString);
    UpdateData(false):InFile.close()ł
```